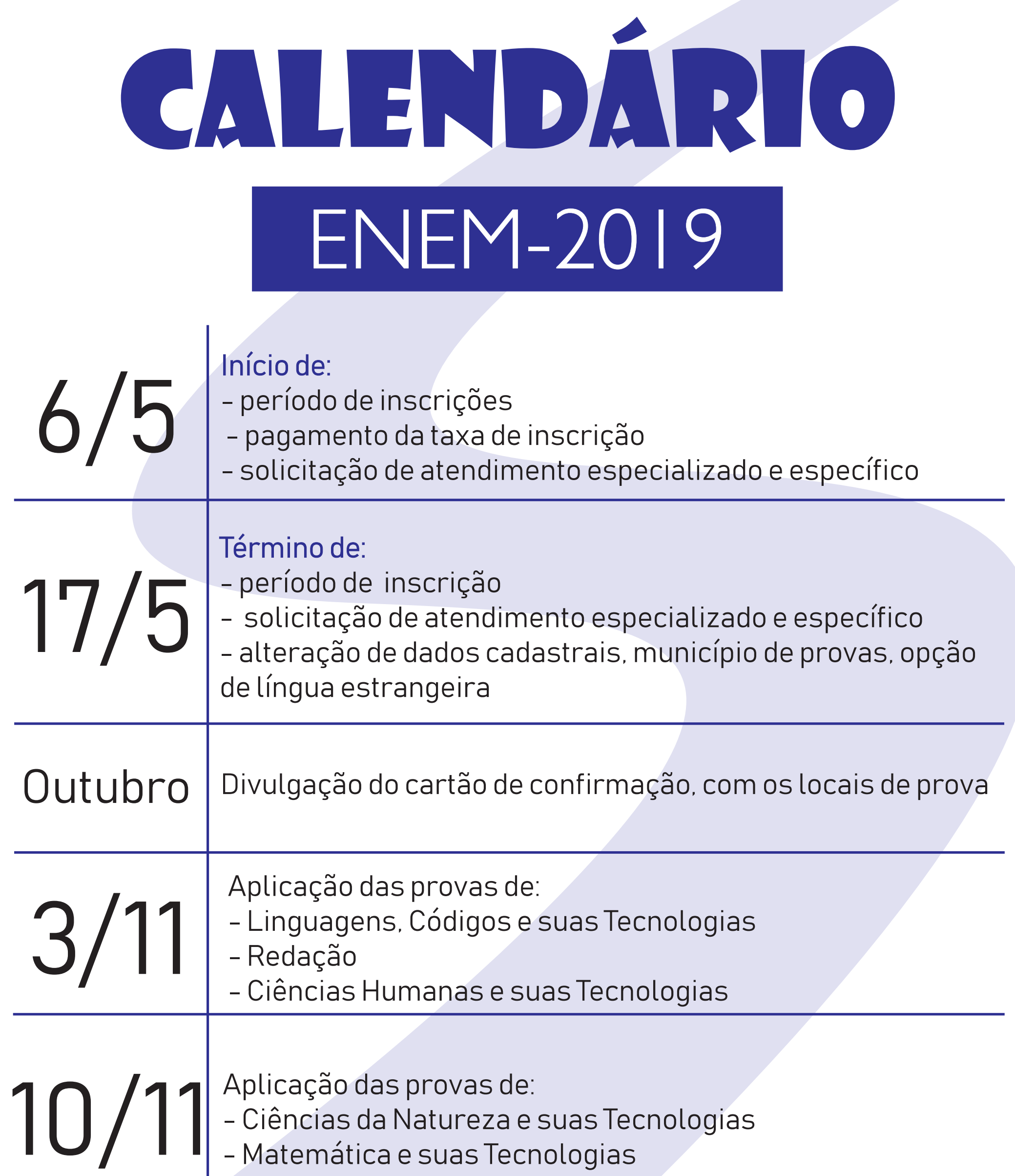

## Publicação dos gabaritos e dos cadernos de questões 13/11

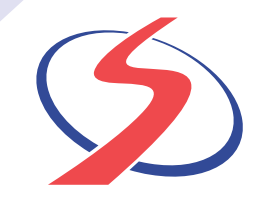

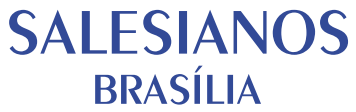